## **Digitale foto's bewerken met Adobe Photoshop CC**

HA-8803-01

Specialisatiejaar Business Support (Kantooradministratie en gegevensbeheer) Thom Van Sas Werkgroep Handel 2015

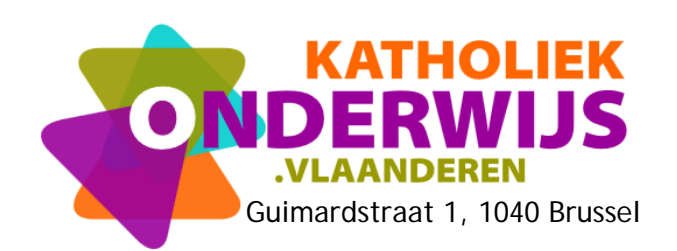

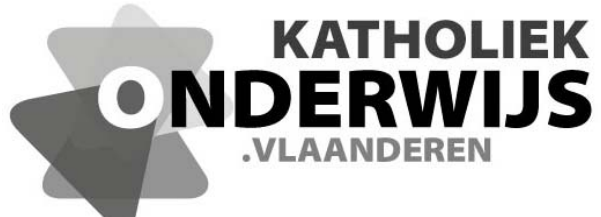

Guimardstraat 1, 1040 Brussel

## **Digitale foto's bewerken met Adobe Photoshop CC**

HA-8803-01

Specialisatiejaar Business Support (Kantooradministratie en gegevensbeheer) Thom Van Sas Werkgroep Handel 2015

**http://handel.vvkso.net D/2015/7841/050**

**Alle rechten voorbehouden. Behoudens de uitdrukkelijk bij wet bepaalde uitzonderingen mag niets uit deze uitgave worden verveelvoudigd, opgeslagen in een geautomatiseerd gegevensbestand of openbaar gemaakt, op welke wijze ook, zonder de uitdrukkelijke voorafgaande en schriftelijke toestemming.** 

## **Inhoud**

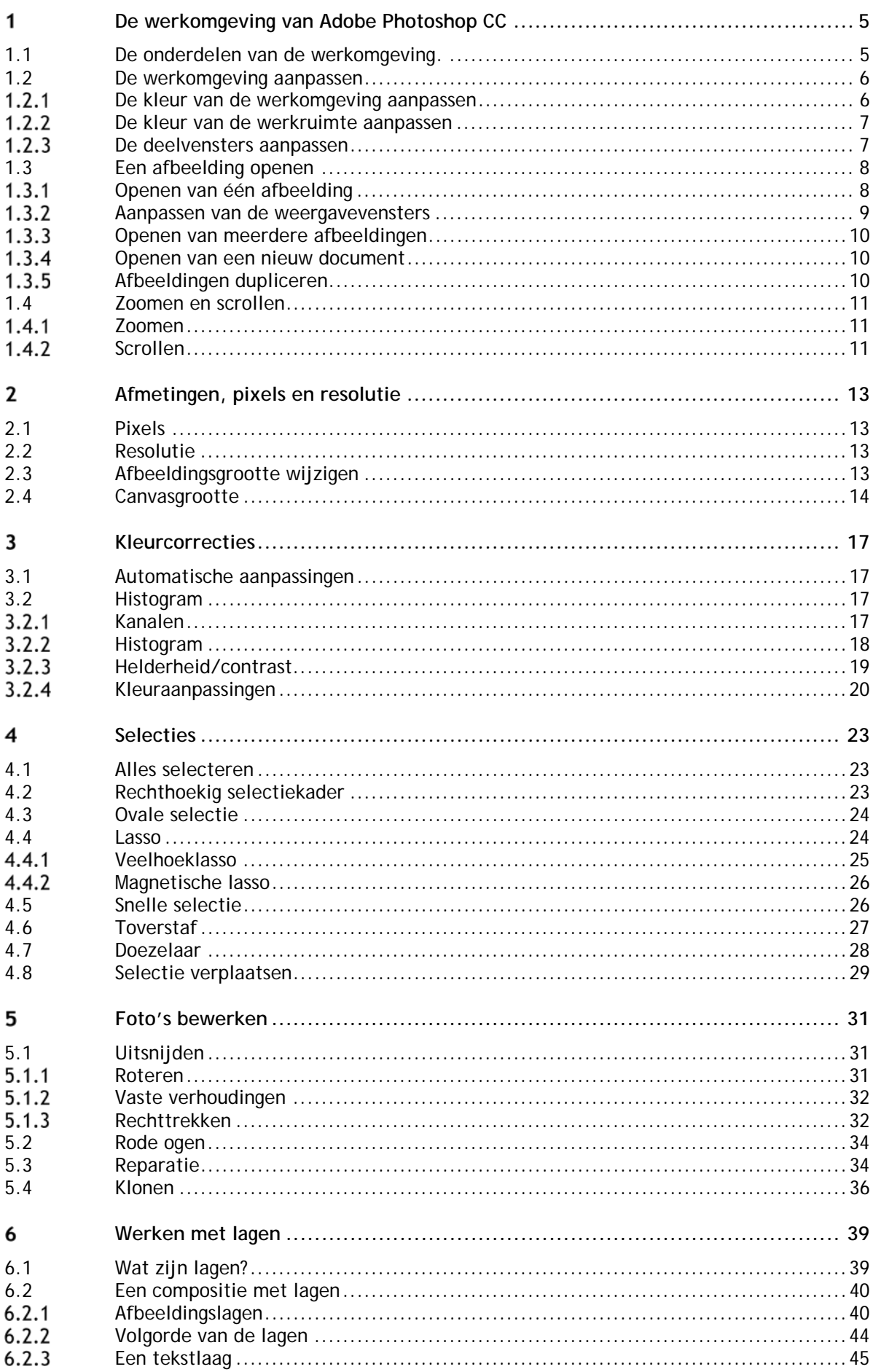

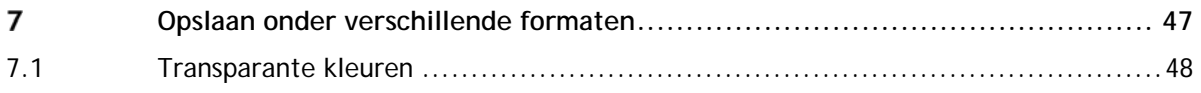